# **Table of Contents**

#### **Preface**

# **Section 1: Acquiring Evidence**

My shared my user drouble socion the

#### **Types of Computer-Based Investigations**

Differences in computer-based investigations Criminal investigations First responders

Corporate investigations

Understanding case information and legal issues 44 Understanding data acquisition 47 Chain of custody 49

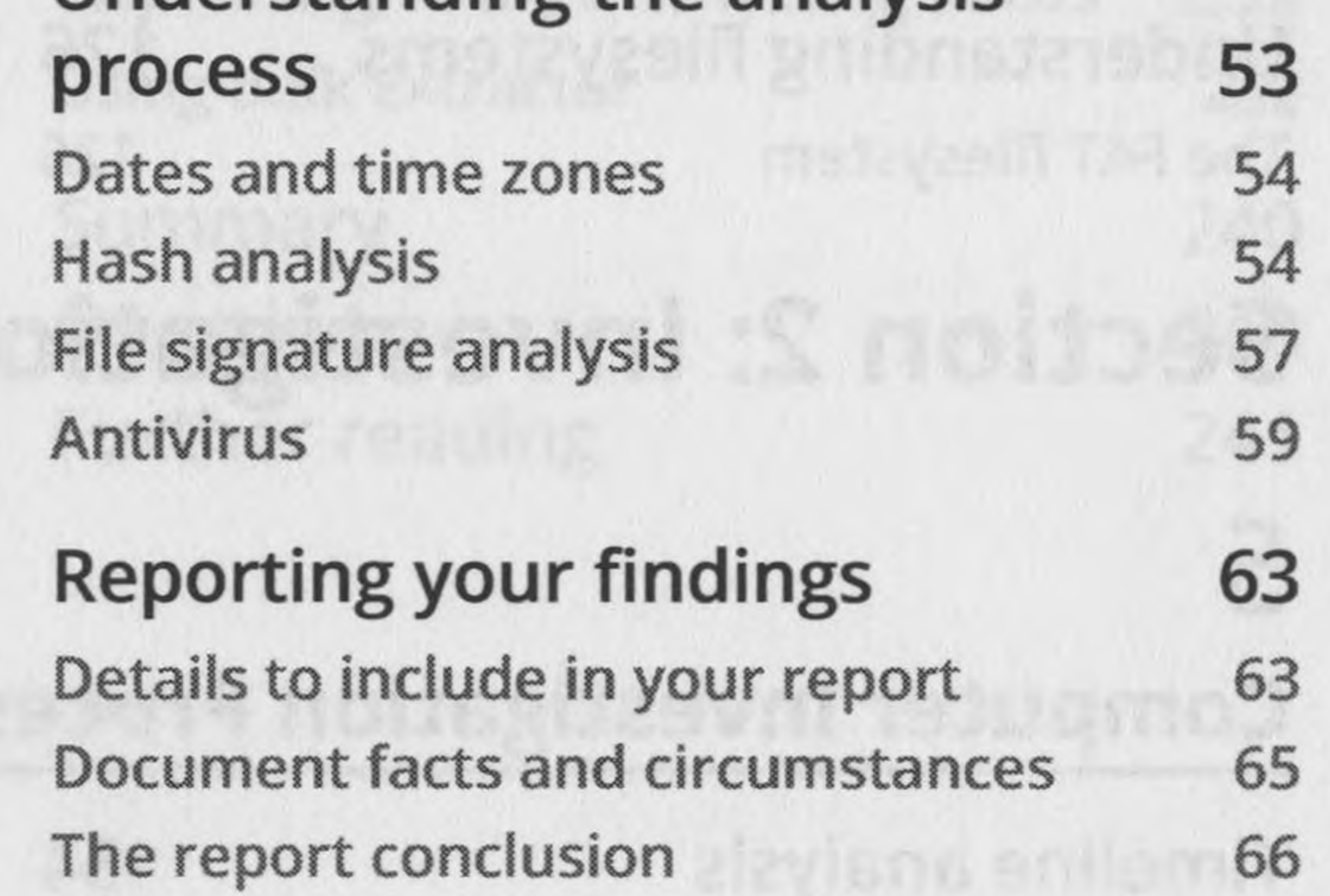

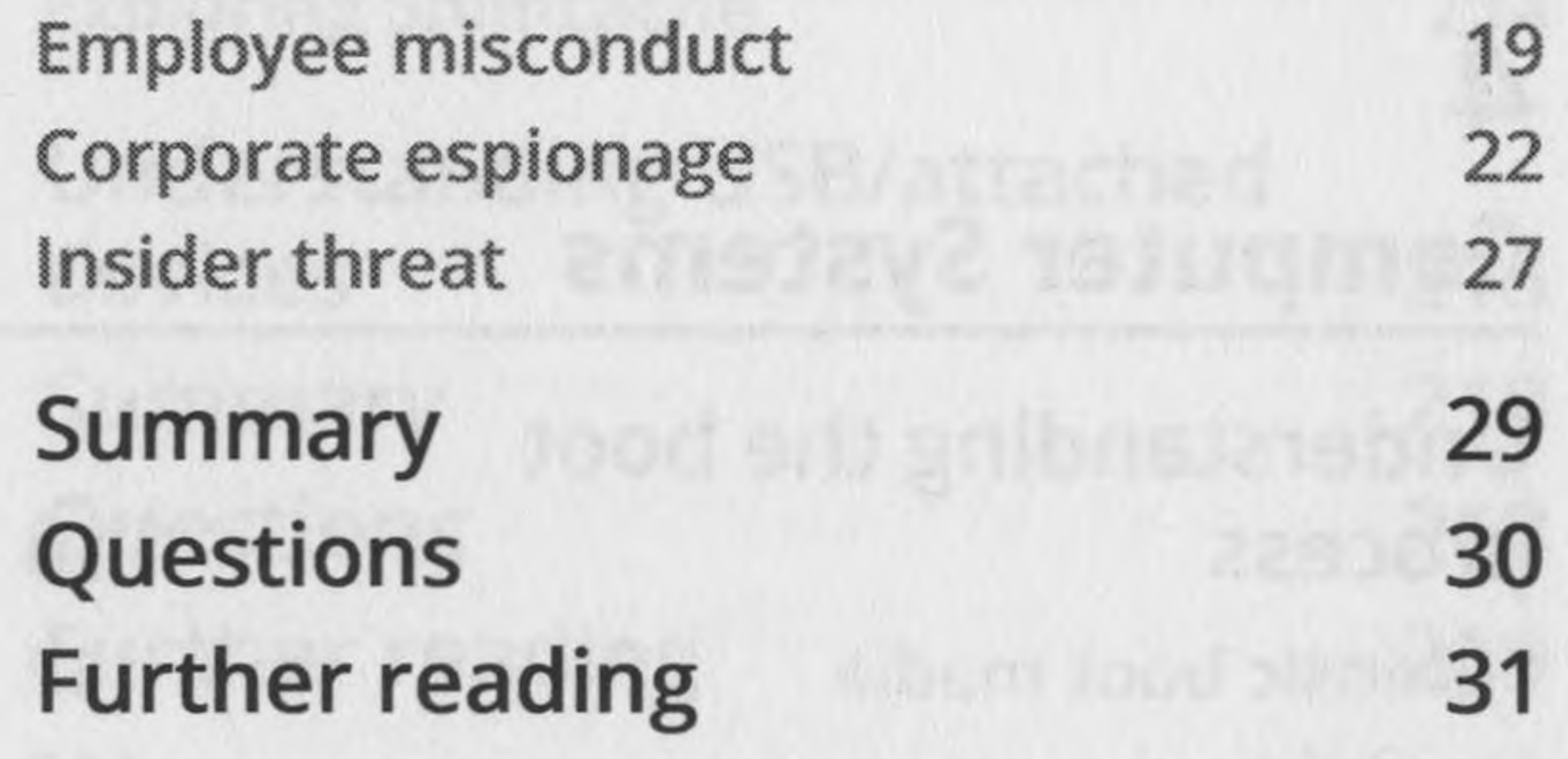

18

4

6

6

The forensic workstation 35 The response kit 36 Forensic software 40 Forensic investigator training 43

### **The Forensic Analysis Process**

29 Th ant unibostatebolu

Pre-investigation considerations 34 Understanding the analysis

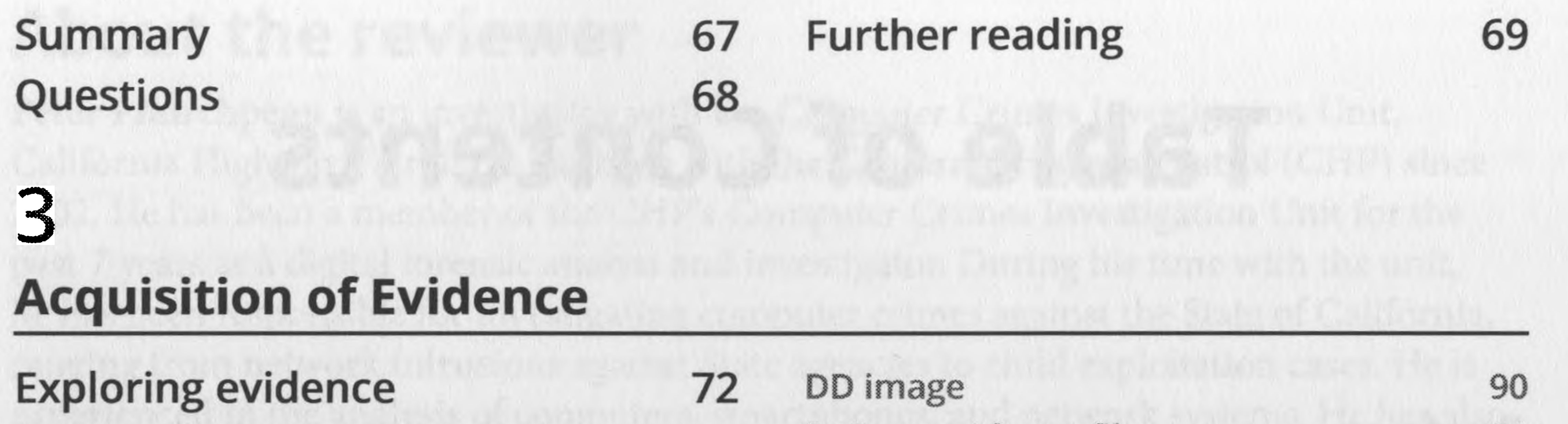

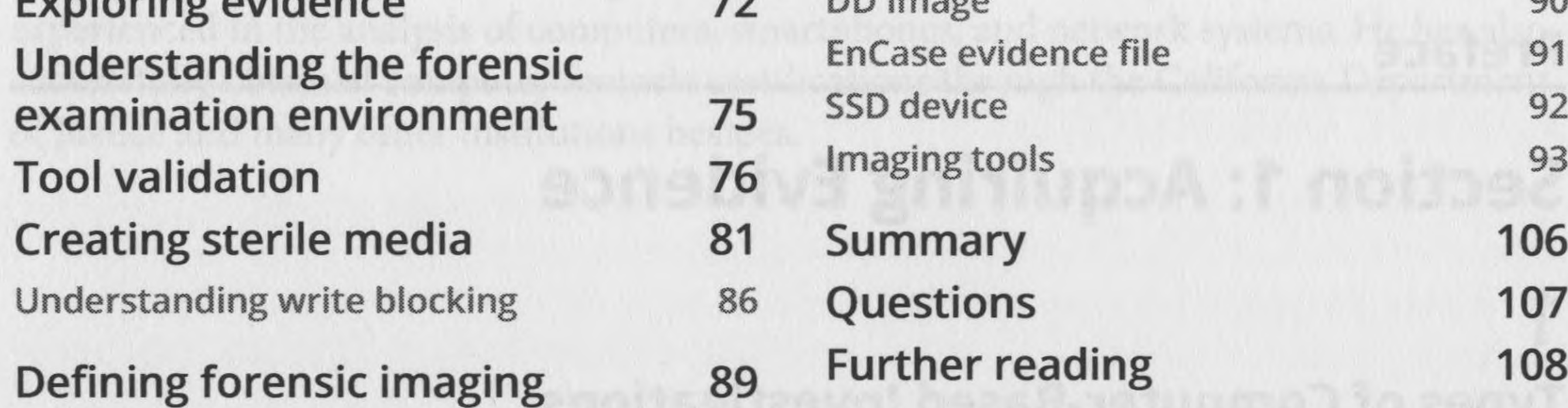

# **Computer Systems**

5

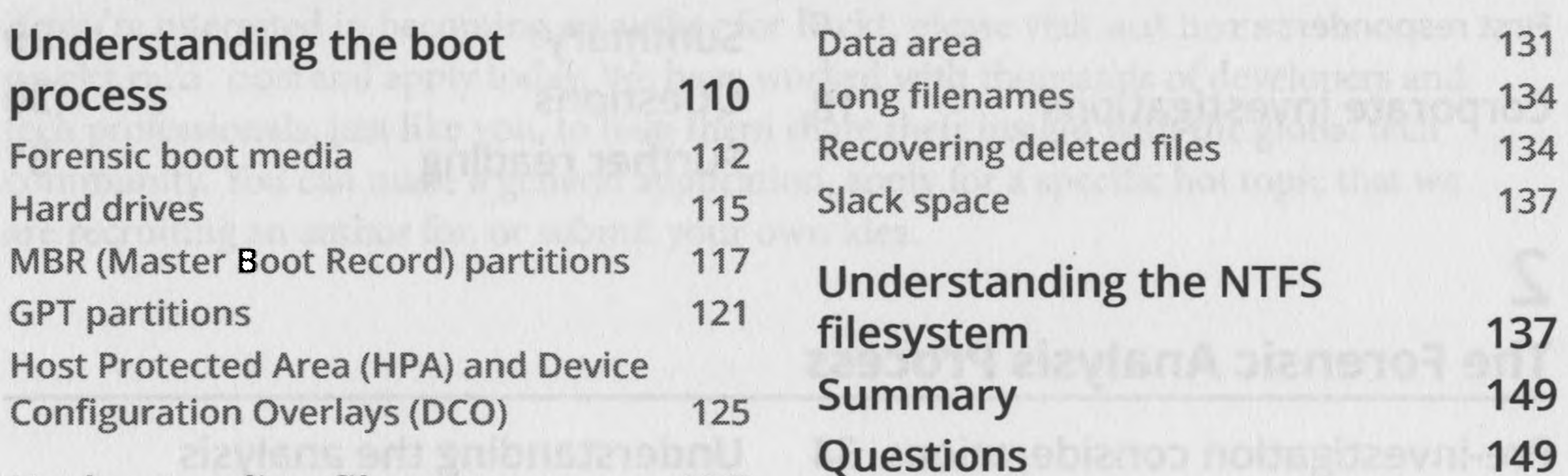

Understanding filesystems 126 The FAT filesystem 126 Questions Further reading

150

For ensure with the two serves

# **Section 2: Investigation**

### **Computer Investigation Process**

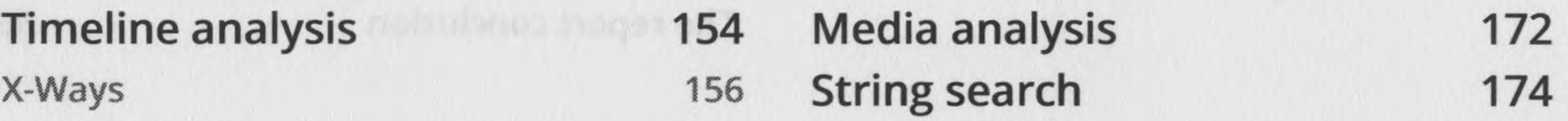

Recovering deleted data Summary 176 Questions 179 Further reading 179 181

### **Windows Artifact Analysis**

6

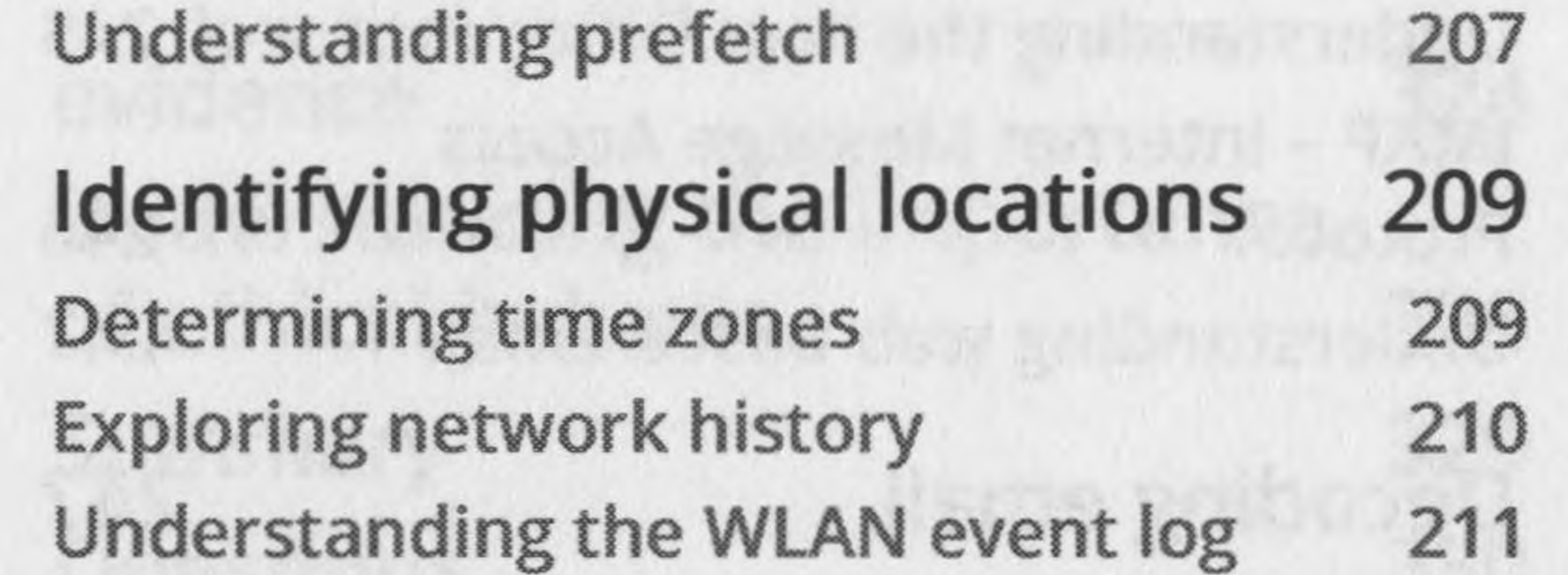

Understanding user profiles Understanding Windows Registry Determining account usage Last login/last password change **184** 186 189 189

> Exploring RAM analyzing tools 232 Using Bulk Extractor 232 Summary 240<br>
> Questions 240 Questions 240 Further reading 241

Random access memory? 223 Identifying sources of memory 225 Capturing RAM 227

Preparing the capturing device 227 Exploring RAM capture tools 228

Determining file knowledge Exploring the thumbcache Exploring Microsoft browsers Determining most recently used/ recently used Looking into the Recycle Bin Understanding shortcut (LNK) files Deciphering JumpLists Opening shellbags 195 195 198 199 202 203 204 206

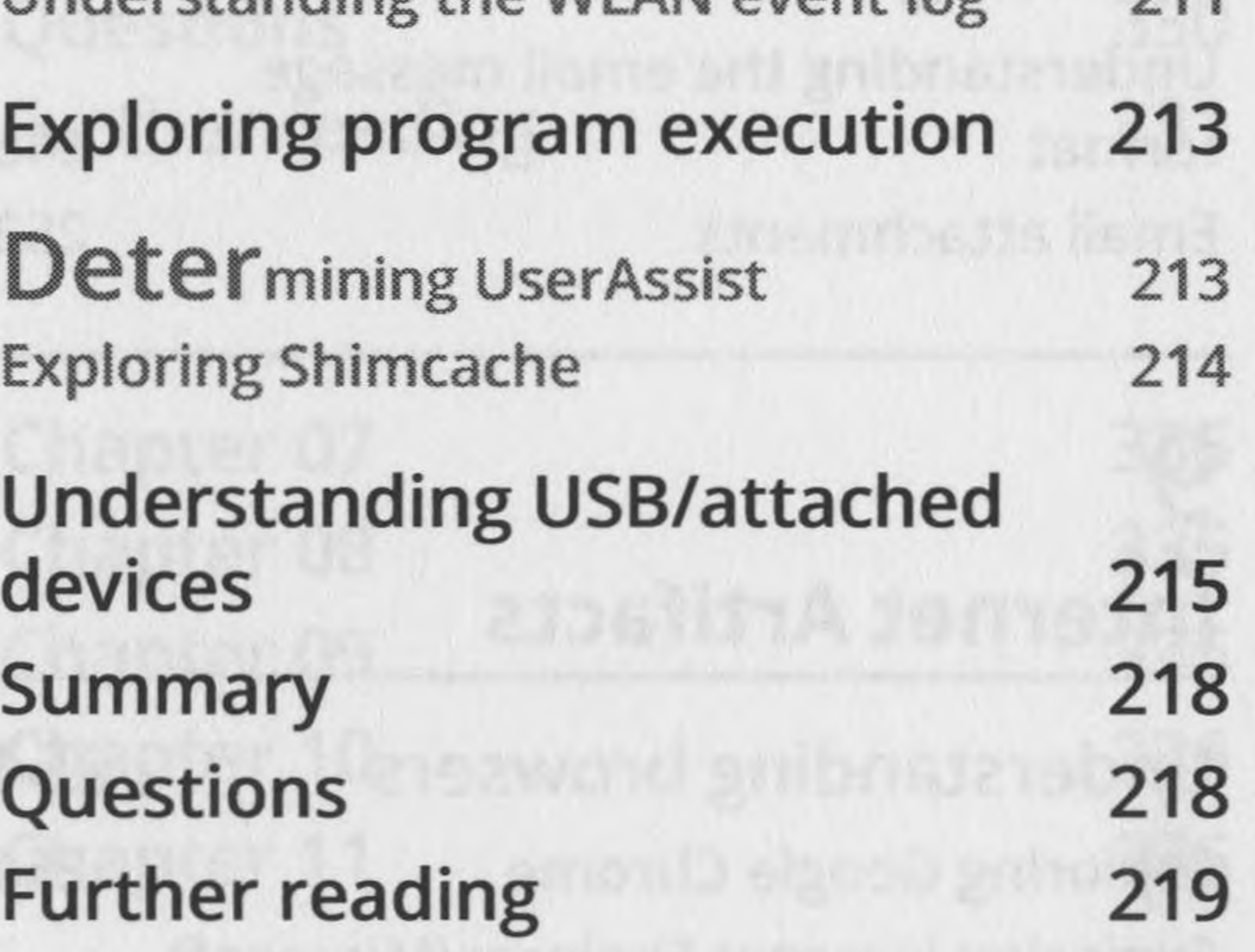

#### **RAM Memory Forensic Analysis**

Fundamentals of memory 222

Understanding email protocols 244 Understanding SMTP - Simple Mail Transfer Protocol 244 Understanding the Post Office Protocol 245 IMAP - Internet Message Access Protocol 246 Understanding web-based email 247 Decoding email 247

#### **Email Forensics - Investigation Techniques**

Understanding the email message format 248

Email attachments 252

Twitter 290 Service provider 291

Further reading 302

e MAS prijutos0

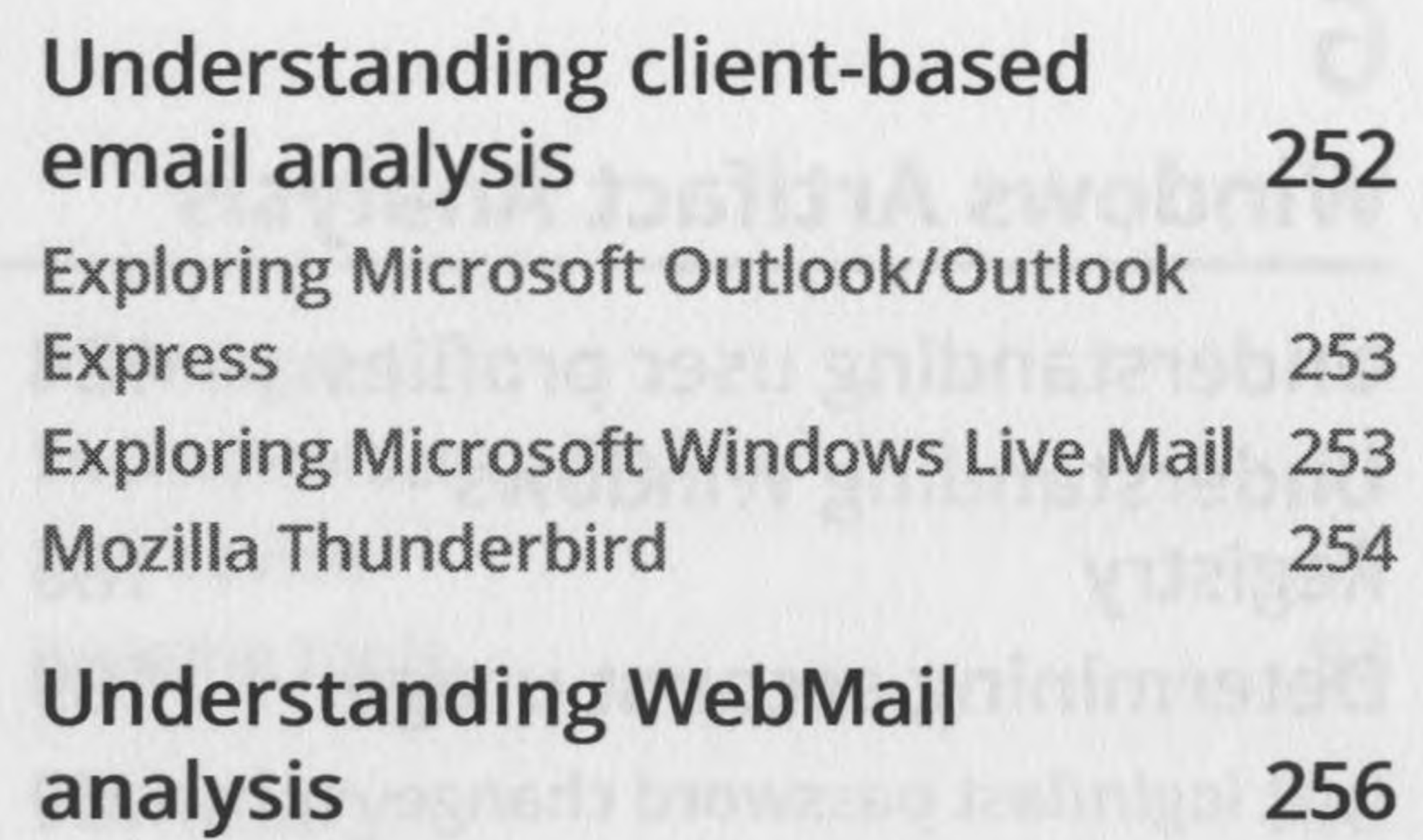

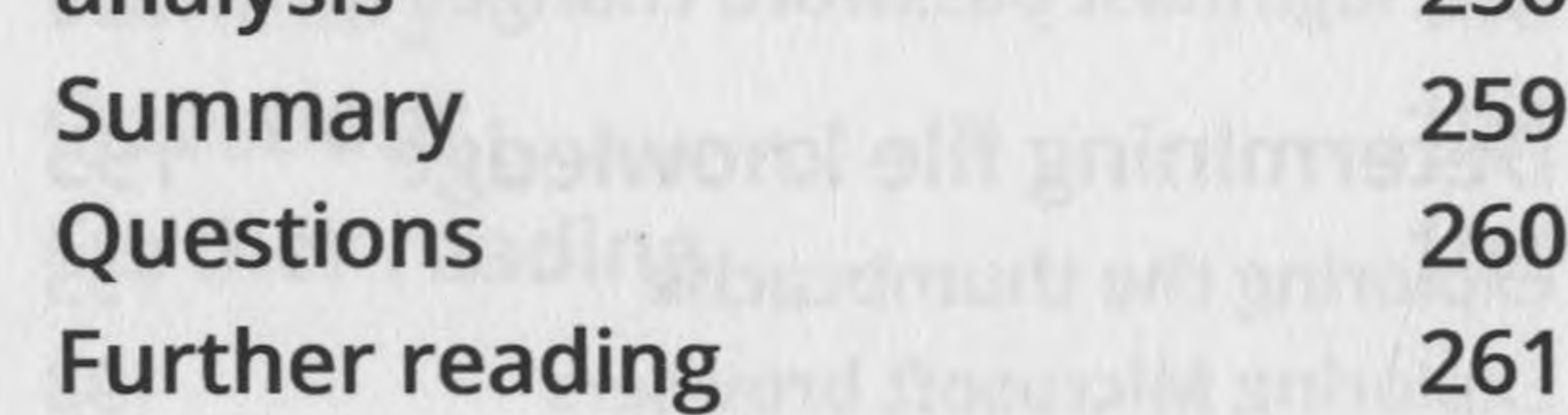

# **Internet Artifacts**

Understanding browsers Exploring Google Chrome Exploring Internet Explorer/Microsoft Edge Exploring Firefox Social media Facebook

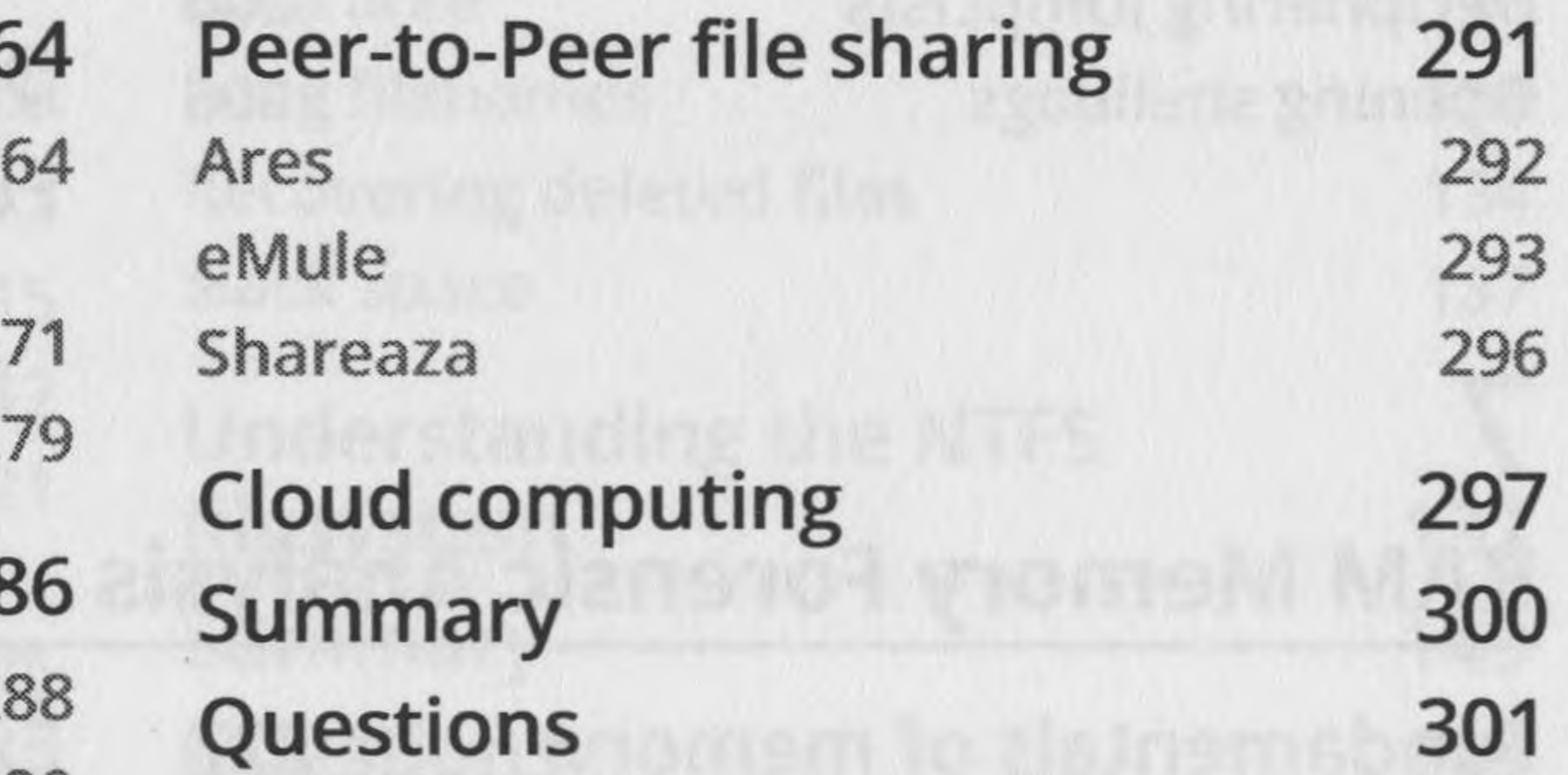

## **Section 3: Reporting**

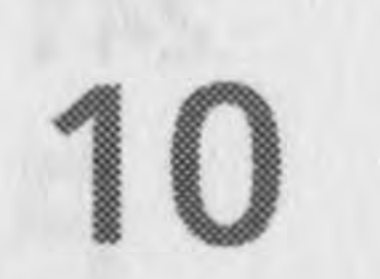

### **Report Writing**

Effective note taking Writing the report

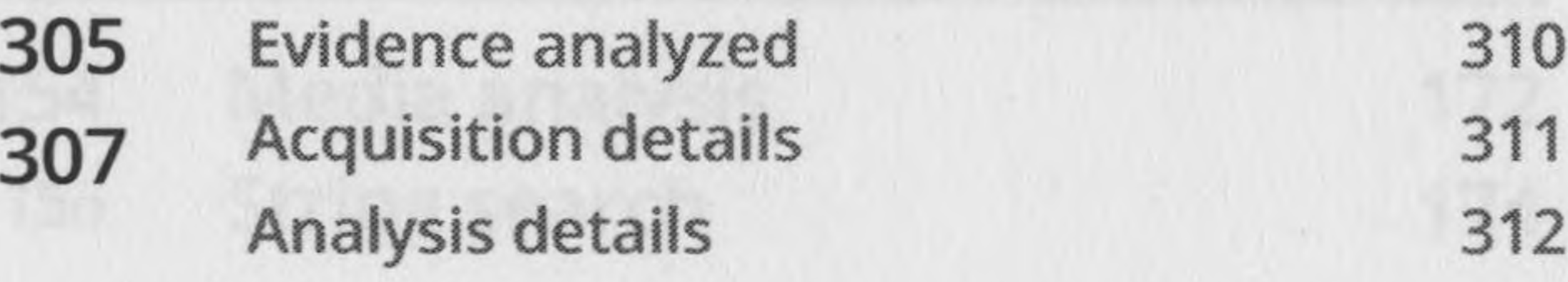

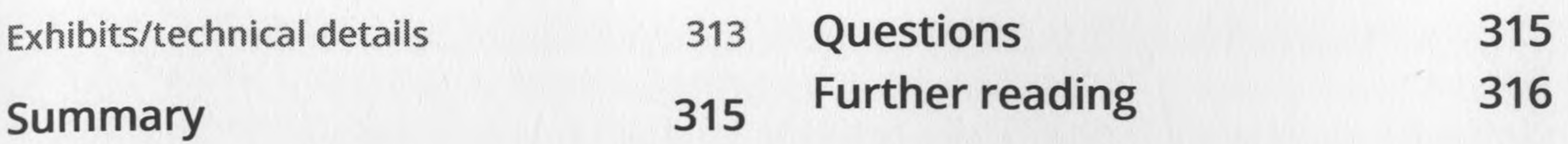

11

#### **Expert Witness Ethics**

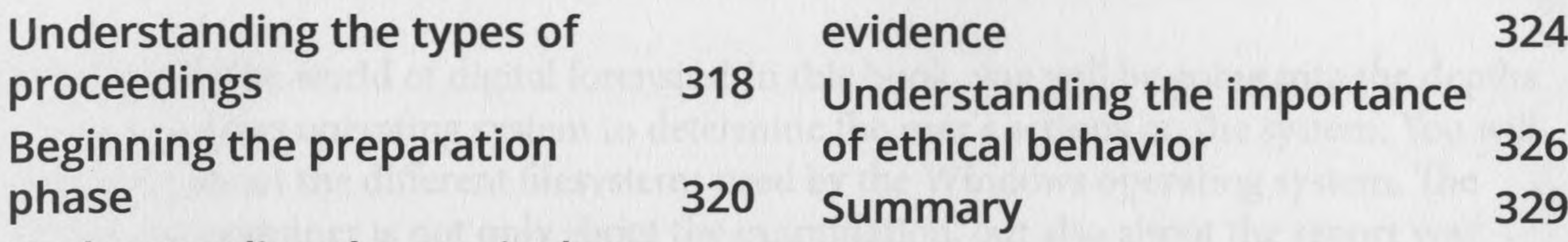

#### Understanding the curriculum vitae 321 Understanding testimony and **Assessments**

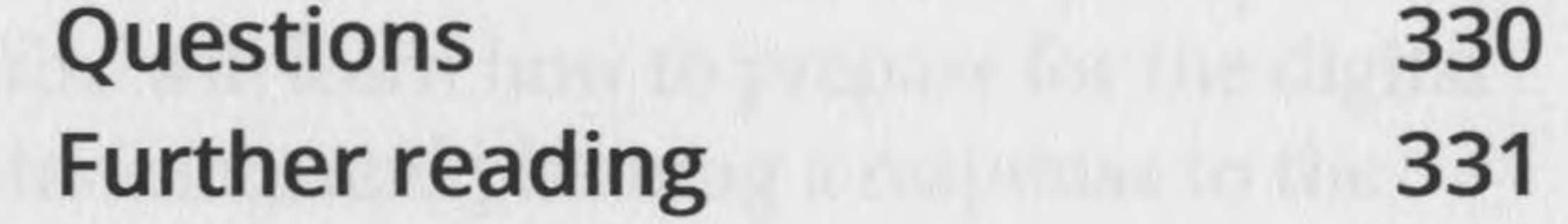

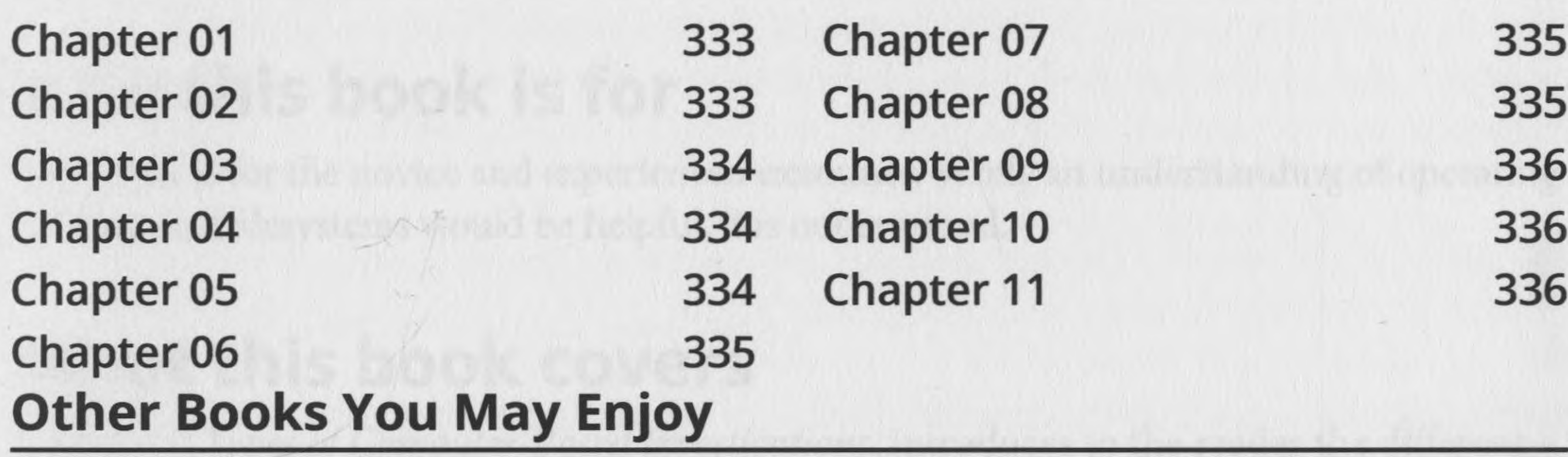

#### **Index**

The president of provide the first the sent problem were condensed to when the difficulties, that is search warrant requiring the steamer agencies a performant